Python Programming: An Introduction to Computer Science

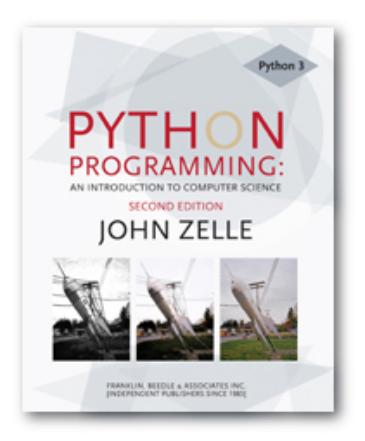

#### Chapter 7 Decision Structures

Python Programming, 2/e 1

## Simple Decisions

- So far, we've viewed programs as sequences of instructions that are followed one after the other.
- $\blacksquare$  While this is a fundamental programming concept, it is not sufficient in itself to solve every problem. We need to be able to alter the sequential flow of a program to suit a particular situation.

## Simple Decisions

- **n** Control structures allow us to alter this sequential program flow.
- In this chapter, we'll learn about decision structures, which are statements that allow a program to execute different sequences of instructions for different cases, allowing the program to "choose" an appropriate course of action.

#### decisions\_01\_simple.py

simple decision with if

- What does a condition look like?
- **n** At this point, let's use simple comparisons.
- n <expr> <relop> <expr>
- $\blacksquare$  <relop> is short for relational operator

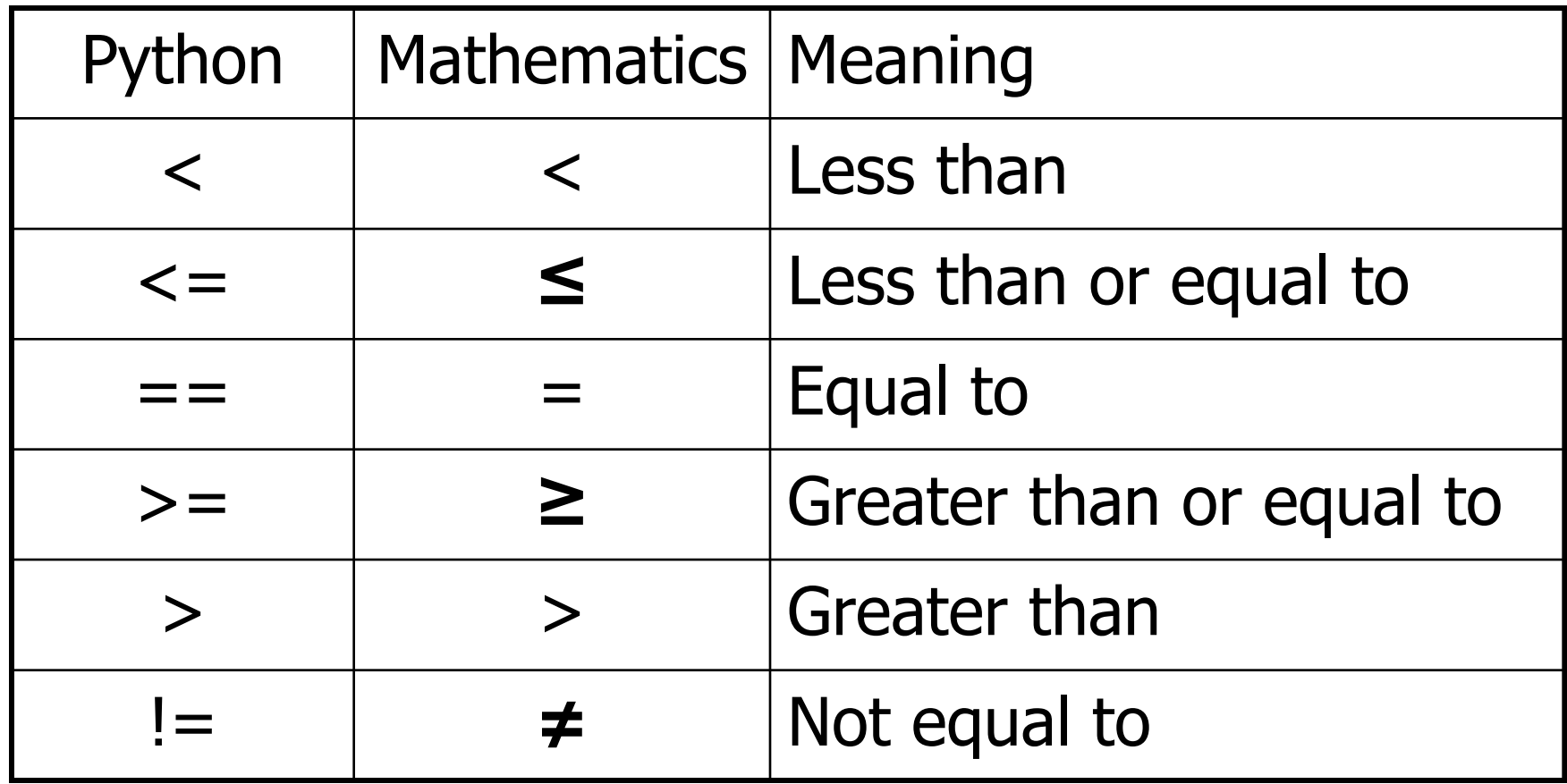

- **Notice the use of**  $==$  **for equality. Since** Python uses  $=$  to indicate assignment, a different symbol is required for the concept of equality.
- $\blacksquare$  A common mistake is using  $=$  in conditions!

- $\blacksquare$  Conditions may compare either numbers or strings.
- $\blacksquare$  When comparing strings, the ordering is lexigraphic, meaning that the strings are sorted based on the underlying Unicode. Because of this, all upper-case letters come before lower-case letters. ("Bbbb" comes before "aaaa")

- **n** Conditions are based on *Boolean* expressions, named for the English mathematician George Boole.
- When a Boolean expression is evaluated, it produces either a value of true (meaning the condition holds), or it produces false (it does not hold).
- **n** Some computer languages use 1 and 0 to represent "true" and "false".

**Boolean conditions are of type** bool and the Boolean values of true and false are represented by the literals True and False.

```
>> 3 < 4
True
>>> 3 * 4 < 3 + 4False
>>> "hello" == "hello"
True
>>> "Hello" < "hello"
```
True

#### decisions\_05\_two\_way.py

**n** two-way decision with if-else

#### decisions\_10\_multi\_way.py

**n** basic multi-way decision with if-elif-else

#### decisions\_15\_multi\_way\_exte nded.py

**n** extended multi-way decision with if-elifelse

#### decisions\_20\_lookup.py

**n** simple lookup coded inline

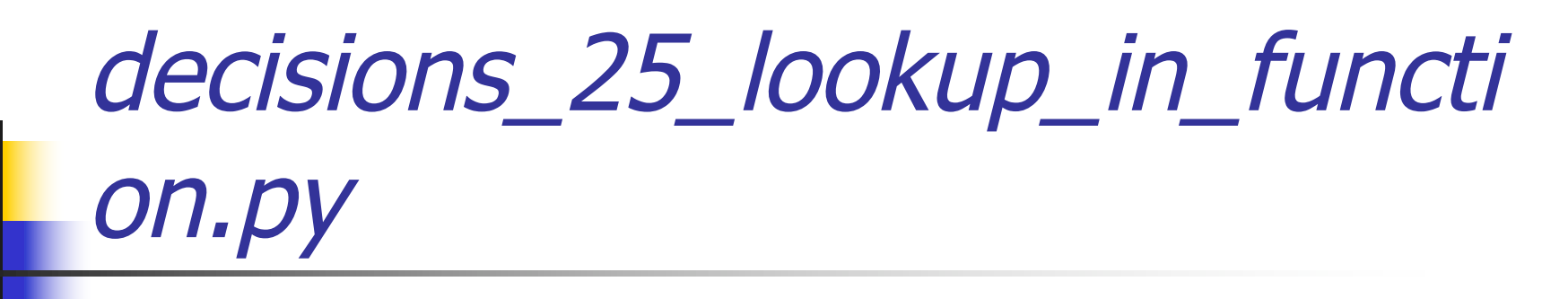

**n** simple lookup after refactored to function

#### decisions\_30\_nested\_inline.py

n inline coding of complex decision using nested if-else

# decisions nested in function. py

- **n** complex decision using nested if-else
- **n** decision logic factored into function
- $\blacksquare$  main() used to run multiple test cases

#### decisions\_40\_try.py

**I** Use try-except block to detect bad input

#### decisions\_45\_raise.py

- **n** Use try-except block with raise to catch input error
- $\blacksquare$  exception raised in called function

## Study in Design: Max of Three

- $\blacksquare$  Now that we have decision structures, we can solve more complicated programming problems. The negative is that writing these programs becomes harder!
- **n** Suppose we need an algorithm to find the largest of three numbers.

#### Study in Design: Max of Three

def main():

 $x1, x2, x3 = eval(input("Please enter three values: "))$ 

# missing code sets max to the value of the largest

print("The largest value is", max)

- **n** This looks like a three-way decision, where we need to execute one of the following:
	- $max = x1$  $max = x2$  $max = x3$
- **All we need to do now is preface each** one of these with the right condition!

**Let's look at the case where x1 is the largest.** 

$$
i \text{ if } x1 \geq x2 \geq x3:
$$

 $max = x1$ 

- Is this syntactically correct?
	- Many languages would not allow this *compound* condition
	- **Python does allow it, though. It's equivalent to**  $x1 \ge x2 \ge x3$ .

- $\blacksquare$  Whenever you write a decision, there are two crucial questions:
	- **N** When the condition is true, is executing the body of the decision the right action to take?
		- $\bullet$  x1 is at least as large as x2 and x3, so assigning max to x1 is OK.
		- **Always pay attention to borderline values!!**

- **Execondly, ask the converse of the first** question, namely, are we certain that this condition is true in all cases where x1 is the max?
	- **Suppose the values are 5, 2, and 4.**
	- Clearly, x1 is the largest, but does  $x1 \ge x2 \ge$ x3 hold?
	- **No.** We don't really care about the relative ordering of x2 and x3, so we can make two separate tests:  $x1 \ge x2$  and  $x1 \ge x3$ .

#### ■ We can separate these conditions with *and*!

```
if x1 \ge x2 and x1 \ge x3:
    max = x1elif x2 \ge x1 and x2 \ge x3:
    max = x2else:
    max = x3
```
■ We're comparing each possible value against all the others to determine which one is largest.

- $\blacksquare$  What would happen if we were trying to find the max of five values?
- **Ne would need four Boolean** expressions, each consisting of four conditions *and*ed together.
- n Yuck!

- **Ne can avoid the redundant tests of** the previous algorithm using a *decision* tree approach.
- **n** Suppose we start with  $x1 \geq x2$ . This knocks either  $x1$  or  $x2$  out of contention to be the max.
- **n** If the conidition is true, we need to see which is larger,  $x1$  or  $x3$ .

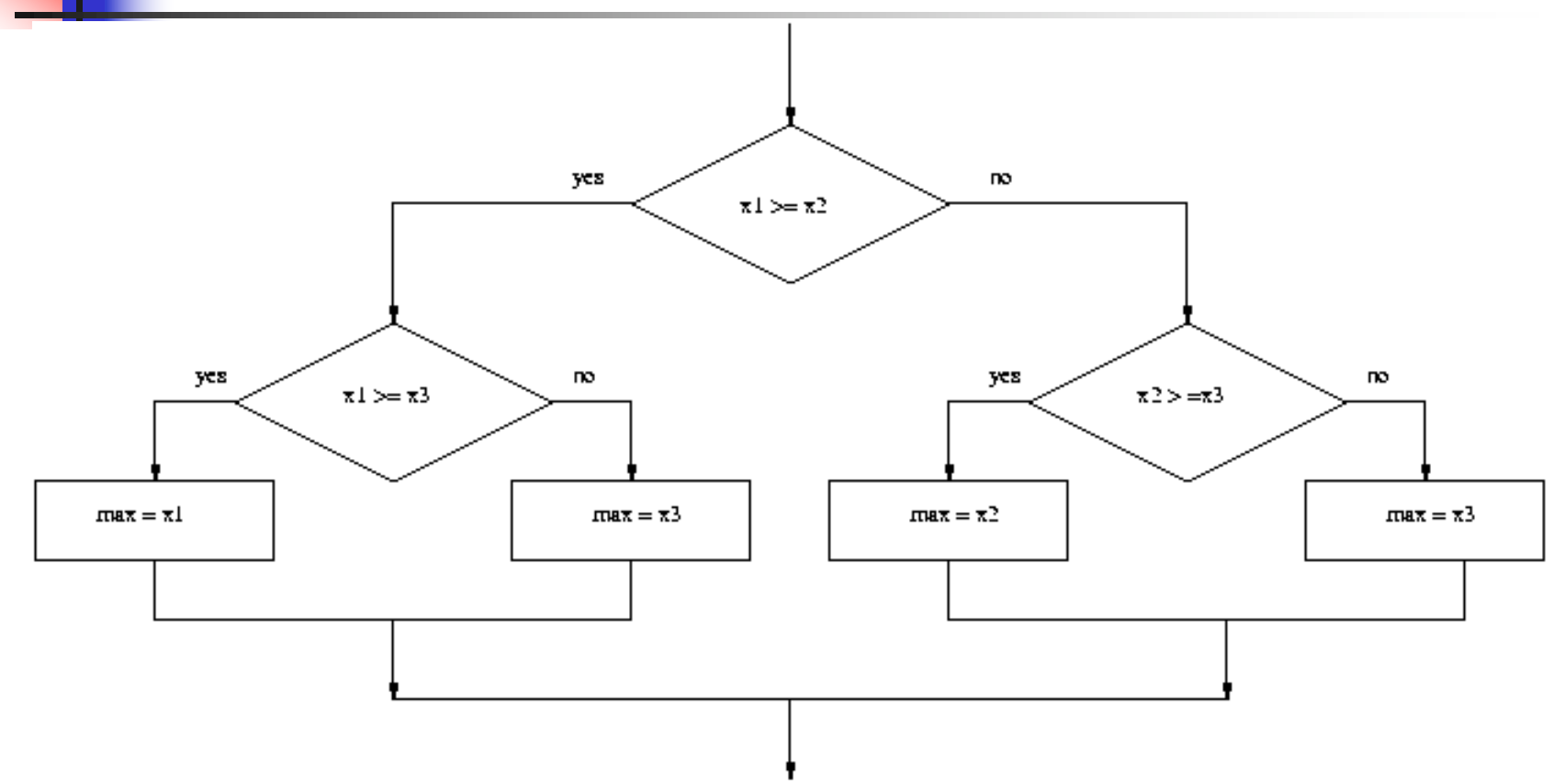

```
n if x1 \geq x2:
     if x1 \geq x3:
        max = x1else:
        max = x3else:
     if x2 \ge x3:
        max = x2else
        max = x3
```
- **n** This approach makes exactly two comparisons, regardless of the ordering of the original three variables.
- $\blacksquare$  However, this approach is more complicated than the first. To find the max of four values you'd need  $if$  elses nested three levels deep with eight assignment statements.

# Strategy 3: Sequential Processing

- **How would you solve the problem?**
- **Nou could probably look at three numbers** and just *know* which is the largest. But what if you were given a list of a hundred numbers?
- One strategy is to scan through the list looking for a big number. When one is found, mark it, and continue looking. If you find a larger value, mark it, erase the previous mark, and continue looking.

#### Strategy 3: Sequential Processing

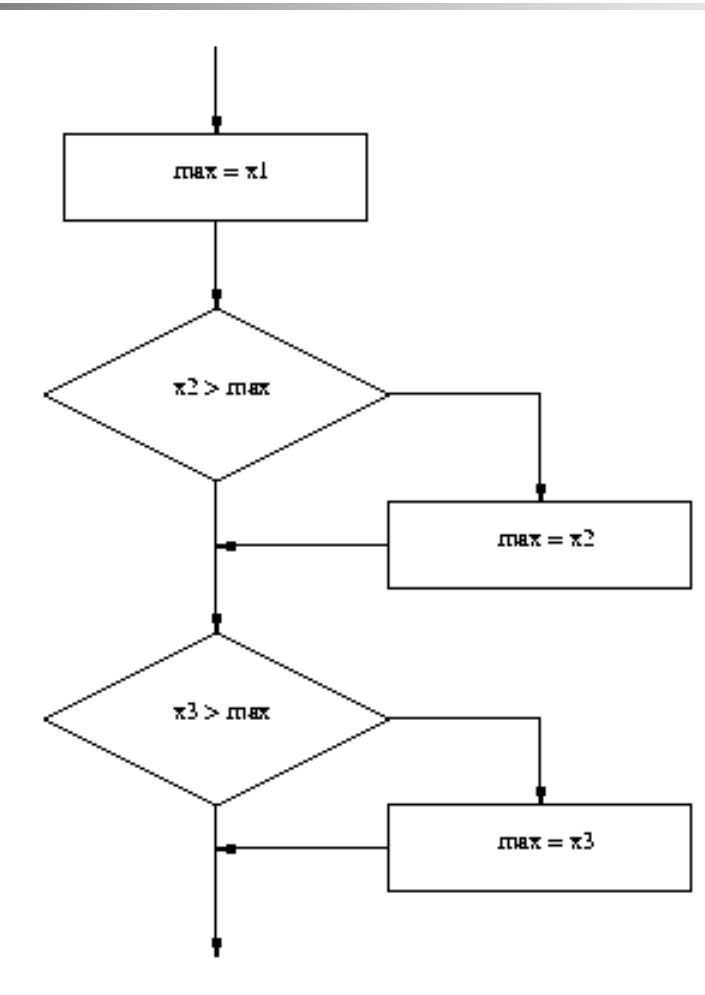

Python Programming, 2/e 33

## Strategy 3: Sequential Processing

- **n** This idea can easily be translated into Python.
- $max = x1$
- if  $x2 > max$ :
	- $max = x2$
- if  $x3 > max$ :
	- $max = x3$

# Strategy 3: Sequential Programming

- **n** This process is repetitive and lends itself to using a loop.
- $\blacksquare$  We prompt the user for a number, we compare it to our current max, if it is larger, we update the max value, repeat.

## Strategy 3: Sequential Programming

```
# maxn.py
```
# Finds the maximum of a series of numbers

```
def main():
   n = eval(input("How many numbers are there? "))# Set max to be the first value
   max = eval(input("Enter a number > > "))# Now compare the n-1 successive values
    for i in range(n-1): 
        x = eval(input("Enter a number > > "))if x > max:
            max = xprint("The largest value is", max)
```
Strategy 4: Use Python

**n** Python has a built-in function called  $max$  that returns the largest of its parameters.

n def main():  $x1, x2, x3 = eval(input("Please enter three values: "))$ print("The largest value is", max(x1, x2, x3))

- **n** There's usually more than one way to solve a problem.
	- Don't rush to code the first idea that pops out of your head. Think about the design and ask if there's a better way to approach the problem.
	- **Nour first task is to find a correct** algorithm. After that, strive for clarity, simplicity, efficiency, scalability, and elegance.

- Be the computer.
	- **n** One of the best ways to formulate an algorithm is to ask yourself how you would solve the problem.
	- **This straightforward approach is often** simple, clear, and efficient enough.

**n** Generality is good.

- **n** Consideration of a more general problem can lead to a better solution for a special case.
- If the max of  $n$  program is just as easy to write as the max of three, write the more general program because it's more likely to be useful in other situations.

#### Don't reinvent the wheel.

- If the problem you're trying to solve is one that lots of other people have encountered, find out if there's already a solution for it!
- As you learn to program, designing programs from scratch is a great experience!
- **Truly expert programmers know when to** borrow.